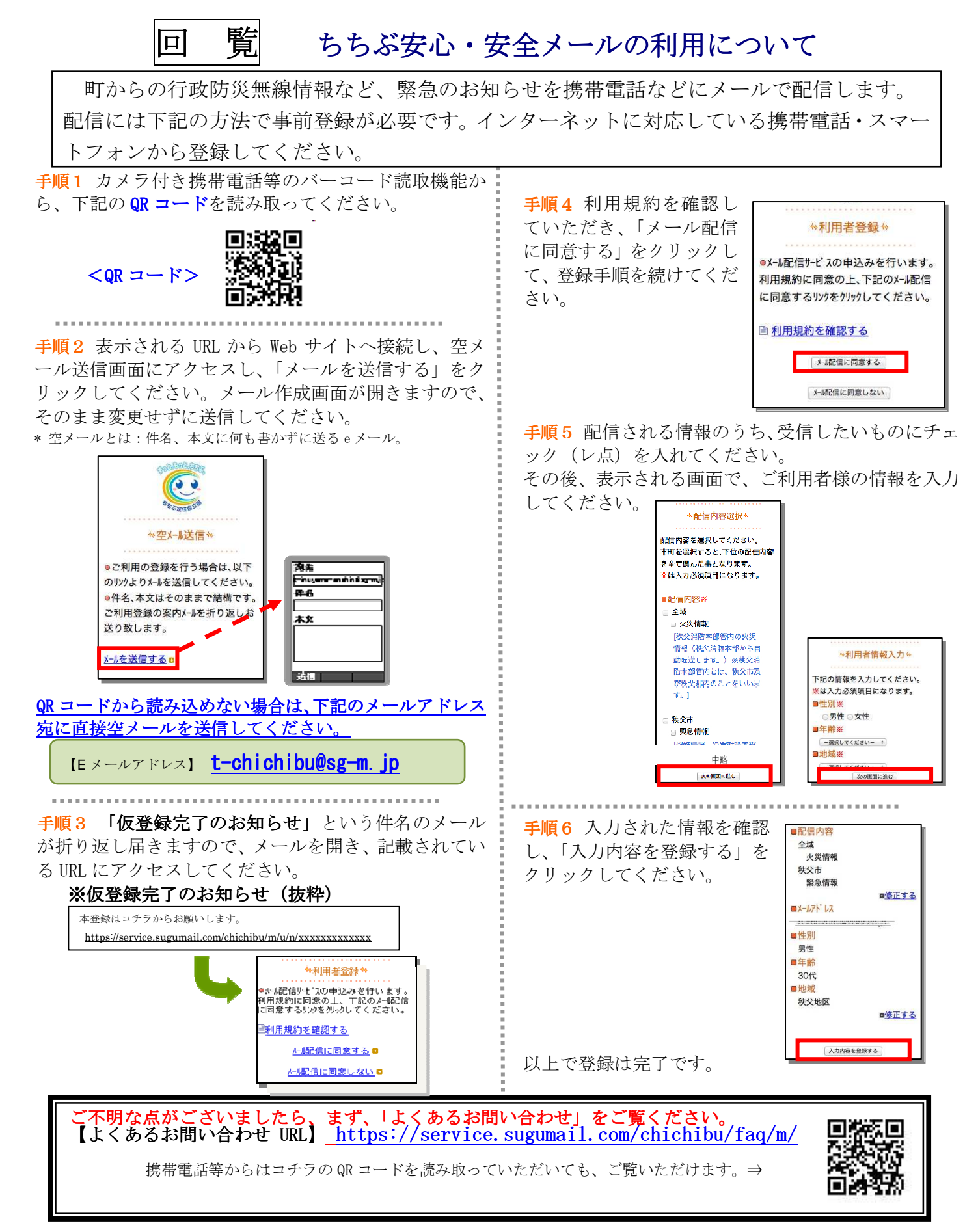

※ すでに「秩父市安全・安心メール」に登録されている方は、過去に配信されたメール本 文の下にある「利用者情報の変更・解除はコチラ」のリンクにアクセスし、「マイページ」 内の「登録情報変更」で、必要な登録情報を変更してください。